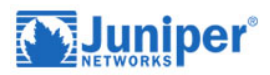

# **Juniper Networks Certified Internet Professional (JNCIP-SP) Certification**

# **Course Details**

# Course Outline

# **1. OSPF**

- OSPFv2 Review
- Link-State Advertisements
- Protocol Operations
- OSPF Authentication
- Lab: OSPF Multiarea Networks

# **2. OSPF Areas**

- Review of OSPF Areas
- Stub Area Operation
- Stub Area Configuration
- NSSA Operation
- NSSA Configuration
- Route Summarization
- Lab: OSPF Route Summarization

# **3. OSPF Case Studies and Solutions**

- Virtual Links
- OSPF Multiarea Adjacencies
- External Reachability
- Lab: Advanced OSPF Options and Routing Policy

# **4. IS-IS**

- Overview of IS-IS
- IS-IS PDUs
- Neighbors and Adjacencies
- Configuring and Monitoring IS-IS
- Lab: IS-IS Configuration and Monitoring
- **5. Advanced IS-IS Operations and Configuration Options**
	- IS-IS Operations
	- IS-IS Configuration Options

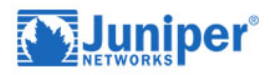

- IS-IS Routing Policy
- Lab: Advanced IS-IS Configuration Options and Routing Policy

# **6. Multilevel IS-IS Networks**

- Level 1 and Level 2 Operations
- Multilevel Configuration
- Lab: Configuring a Multilevel IS-IS Network

# **7. BGP**

- Review of BGP
- BGP Operations
- BGP Path Selection and Options
- Configuration Options
- Lab: BGP and BGP Attributes

# **8. BGP Attributes and Policy- Part 1**

- BGP Policy
- Next Hop
- Origin and MED
- AS Path
- Lab: BGP Attributes: Next Hop, Origin, MED, and AS Path

#### **9. BGP Attributes and Policy- Part 2**

- Local Preference
- Communities
- Lab: BGP Attributes: Local Preference and Communities

#### **10.Route Reflection and Confederations**

- Route Reflection Operation
- Configuration and Routing Knowledge
- BGP Confederations
- Lab: Scaling BGP

#### **11.BGP Route Damping**

- Route Flap and Damping Overview
- Route Damping Parameters
- Configuring and Monitoring Route Damping
- Lab: BGP Route Damping

#### **12.CoS Overview**

• CoS History and Evolution

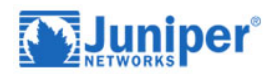

- CoS and DiffServe
- CoS Fields in Packet Headers
- CoS Processing

# **13.Packet Classification**

- Classification Overview
- Forwarding Classes and Packet Loss Priority
- Fixed Classification
- Multifield Classification
- Behavior Aggregate Classification
- Lab 1: Configuring Packet Classification

# **14.Policing**

- Policing Overview
- Single-Rate Two-Color Policer
- Tricolor Marking Policers
- Hierarchical Policers
- Application Directly on an Interface
- Application Within a Firewall Filter
- Lab 2: Configuring Policers

#### **15.Scheduling**

- Scheduling Overview
- Transmission Rate
- Queue Priority
- Delay Buffers
- Drop Profiles and Drop Profile Maps
- Scheduling Configuration
- Lab 3: Configuring Schedulers

# **16.Hierarchical Scheduling**

- Hierarchical Scheduling Overview
- Scheduler Modes
- Hierarchical Scheduling Levels
- Throughput Example
- Remaining Traffic
- Queue Properties in a Hierarchical Scheduling Context
- Putting It All Together

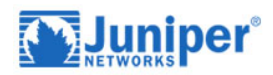

• Lab 4: Configuring Hierarchical Schedulers

#### **17.Rewrite Rules**

- Packet Header Rewrite Overview
- Rewrite Rules and Tables
- Rewrite Combinations
- Lab 5: Configuring Rewrite Rules

# **18.CoS-Based Forwarding**

- CBF Overview
- CBF Configuration
- Lab 6: Configuring CBF

#### **19.Case Study**

- VOIP Case Study Overview
- VOIP Case Study: Ingress Node
- VOIP Case Study: Transit and Egress Nodes

#### **20.Introduction to Multicast**

- Overview of Multicast
- Multicast Addresses
- Reverse Path Forwarding
- Internet Group Management Protocol
- Lab 1: Implementing a Baseline Network

#### **21.Multicast Routing Protocols**

- Overview of Multicast Routing Protocols
- PIM Dense Mode Operation
- Lab 2: PIM Dense Mode
- PIM Sparse Mode Operation
- Lab 3: PIM Sparse Mode and RP Discovery

#### **22.MSDP**

- MSDP
- Anycast-RP
- Lab 4: Implementing MSDP and Anycast-RP

#### **23.Source-Specific Multicast**

- Overview of SSM Operation
- SSM Addresses
- IGMPv3 and SSM

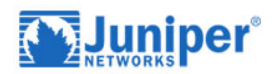

- PIM-SM and SSM
- SSM Case Study
- Lab 5: Source-Specific Multicast

#### **24.Multicast and Policy**

- Multicast and Policy Overview
- Controlling PIM Join and Register Messages
- Controlling BSR Messages
- Controlling MSDP SA Messages
- Implementing Multicast Scoping
- Lab 6: Multicast and Policy

#### **25.MPLS Fundamentals**

- MPLS Foundation
- Terminology
- MPLS Configuration
- MPLS Packet Forwarding
- Lab: MPLS Fundamentals

#### **26.Label Distribution Protocols**

- Label Distribution Protocols
- RSVP
- LDP
- Lab: Label Distribution Protocols

#### **27.Constrained Shortest Path First**

- RSVP Behavior Without CSPF
- CSPF Algorithm
- CSPF Tie Breaking
- Administrative Groups
- Interarea Traffic Engineered LSPs
- Lab: CSPF

#### **28.Traffic Protection and LSP Optimization**

- Default Traffic Protection Behavior
- Primary and Secondary LSPs
- Fast Reroute
- Bypass LSPs
- LSP Optimization

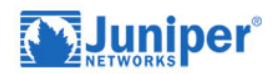

• Lab: Traffic Protection

#### **29.Fate Sharing**

- Junos OS Fate Sharing
- SRLG
- Extended Admin Groups
- Lab: Fate Sharing

#### **30.Miscellaneous MPLS Features**

- Routing Table Integration
- Forwarding Adjacencies
- Policy Control over LSP Selection
- LSP Metrics
- Automatic Bandwidth
- TTL Handling
- Explicit Null Configuration
- MPLS Pings
- Lab: Miscellaneous MPLS Features

#### **31.VPN Review**

- Overview of VPNs
- CPE-Based VPNs
- Provider-Provisioned

#### **32.Layer 3 VPNs**

- Layer 3 VPN Terminology
- VPN-IPv4 Address Structure
- Operational Characteristics
- Lab: VPN Baseline Configuration

#### **33.Basic Layer 3 VPN Configuration**

- Preliminary Steps
- PE Router Configuration
- Lab: Layer 3 VPN with Static and BGP Routing

#### **34.Troubleshooting Layer 3 VPNs**

- A Layered Approach
- The Routing-Instance Switch
- PE-Based and CE-Based Traceroutes
- Viewing VRF Tables and PE-PE Signaling Flow

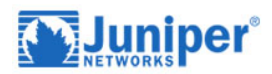

• Monitoring PE-CE Routing Protocols

# **35.Layer 3 VPN Scaling and Internet Access**

- Scaling Layer 3 VPNs
- Public Internet Access Options
- Lab: Route Reflection and Internet Access

#### **36.Layer 3 VPNs- Advanced Topics**

- Exchanging Routes Between VRF Tables
- Hub-and-Spoke Topologies
- Layer 3 VPN CoS Options
- Layer 3 VPN and GRE Tunneling Integration
- Layer 3 VPN and IPsec Integration
- Lab: GRE Tunnel Integration

# **37.BGP Layer 2 VPNs**

- Overview of Layer 2 Provider-Provisioned VPNs
- BGP Layer 2 VPN Operational Model: Control Plane
- BGP Layer 2 VPN Operational Model: Data Plane
- Preliminary BGP Layer 2 VPN Configuration
- BGP Layer 2 Configuration
- Monitoring and Troubleshooting BGP Layer 2 VPNs
- Lab: BGP Layer 2 VPNs

#### **38.Layer 2 VPN Scaling and CoS**

- Review of VPN Scaling Mechanisms
- Layer 2 VPNs and CoS

#### **39.LDP Layer 2 Circuits**

- LDP Layer 2 Circuit Operation
- LDP Layer 2 Circuit Configuration
- LDP Layer 2 Circuit Monitoring and Troubleshooting
- Circuit Cross-Connect
- Lab: Circuit Cross-Connect and LDP Layer 2 Circuits

#### **40.Virtual Private LAN Services**

- Layer 2 MPLS VPNs Versus VPLS
- BGP VPLS Control Plane
- BGP VPLS Data Plane
- Learning and Forwarding Process

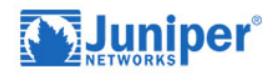

• Loops

# **41.VPLS Configuration**

- VPLS Configuration
- VPLS Troubleshooting
- Lab: VPLS

#### **42.Interprovider VPNs**

- Hierarchical VPN Models
- Junos Support of Carrier-of-Carriers Model
- Junos Support of Carrier-of-Carrier VPN Applications
- Lab: Carrier-of-Carrier VPNs